## **Adobe Photoshop 2021 (Version 22.5) Download free Activation Code With Keygen Activation Key For Windows 2022**

Installing Adobe Photoshop and then cracking it is easy and simple. The first step is to download and install the Adobe Photoshop software on your computer. Then, you need to locate the installation.exe file and run it. Once the installation is complete, you need to locate the patch file and copy it to your computer. The patch file is usually available online, and it is used to unlock the full version of the software. Once the patch file is copied, you need to run it and then follow the instructions on the screen. Once the patching process is complete, you will have a fully functional version of Adobe Photoshop on your computer. To make sure that the software is running properly, you should check the version number to ensure that the crack was successful. And that's it - you have now successfully installed and cracked Photoshop!

[LINK](http://hardlyfind.com/boffins/?consummation=montjuic.narsad&oslo=eagon.QWRvYmUgUGhvdG9zaG9wIDIwMjEgKFZlcnNpb24gMjIuNSkQWR.ZG93bmxvYWR8dDFZWWpFeGZId3hOamN5TlRreU5UYzBmSHd5TlRrd2ZId29UU2tnVjI5eVpIQnlaWE56SUZ0WVRVeFNVRU1nVmpJZ1VFUkdYUQ)

OS restrictions are not the only changes. Lightroom 5 wants a bit more hard disk space with 2 GB's versus 1 GB for the version 4. I personally think that, today, such a requirement is not really relevant, because virtually everyone will have that amount of free disk space and more. For what it's worth, my Lightroom 5 directory does take up a little bit more space than that of Lightroom 4.3 (0.99 GB vs 860 MB). There are more files in it, too, by around a thousand. Lightroom takes up additional disk space while working by creating temporary files. Catalog sizes stay about the same after the upgrade, with catalog sizes changing by 1-2% (up or down), depending on the size of the catalog. Pulling it all together, it's all there, as least for me, in the 10-page-long criteria list and short review here. Is it perfect? No, it would be impossible to create a trend-free list. I'm sure that some people will find elements they're not interested in or that they disagree with. But most overall I like the combination of a program that's easy to use and has good interaction with other Adobe tools, a design that looks good, the simple tools, the consistency, and the easy access to support via forums, videos, and the trial option. In that respect, it reminds me just a little of my favorite interface, Apple's Pages, which it certainly shares with that program; and I like that Pages comes standard as a program. Adobe Photoshop Elements 2021's interface reflects that of Photoshop CS6. Major elements such as CS6's Photoshop panel, layers, and even the left-hand navigation have been retained, along with the familiar windows and menus. While the navigation and most of the icons are identical, as is most of the interface, all the familiar tools are present in the same positions, allowing you to switch back and forth between disciplines as in the past and even force a change to a different position for how you prefer things to be arranged. The single exception is that the toolbox doesn't exist any longer, so everything that was in it, including the brushes, is located in a menu that's changed a bit.

## **Download free Adobe Photoshop 2021 (Version 22.5)Keygen (LifeTime) Activation Code 64 Bits 2023**

**What It Does:** The Pastel tool is an essential element of digital painting. With the Pastel tool, you can adapt the color of any pixel or group of pixels, leaving other areas unaffected. **What It Does:** An essential part of any graphic image is the ability to sharpen sharp outlines and details for greater clarity. The Clarity tool can add or subtract contrast, lighten or darken patch edges, and blend contrast with the image on a whole slide. By blending these corrections with the original image, you can produce superb contrast on your subject. Once corrected, you can easily export the new document to PowerPoint, On1 Pro, or an open the image into Photoshop or Lightroom to further adjust. **What It Does:** The Brush Preset tool allows you to create a customized brush. Let's say you like to use a tiny detail brush to sharpen objects in your images—you'll find it a breeze. You can also customize Brush Size, Shape, Size, and Opacity. The best part is that you can create a brush in just a few clicks. Additionally, you can save up to 20 brushes within your modules. **What It Does:** The Puppet Warp tool is a sculpting tool and one of the best in the application. Think of it as an artistic 3D sculpting tool that allows you to distort different areas of an image. This is an excellent tool for creating depth, as well as a powerful technique for enhancing your image. **What It Does:** With the Content Aware Fill tool, you can select and fill empty space in your image with an appropriate color. It's a handy tool for incorporating solid colors (such as bright red), similar tones (like hot pink), or even the background color into a specific area of an image, and it also automatically detects the content of the area selected to help create the perfect fill. e3d0a04c9c

## **Download Adobe Photoshop 2021 (Version 22.5)Torrent (Activation Code) [32|64bit] {{ lAtest versIon }} 2023**

The software includes tools that natively support many key formats, including JPEG and PDF. It also supplies an optimal workflow with both the desktop and mobile versions: You can import, edit, and then export images right from the desktop version, or quickly view and edit photos on your iOS or Android device. Photoshop allows users to do almost anything with images and can also be used to create various types of images. For example, if an image is a stylized picture, then the images created by Photoshop can be altered in any way. And if the images are not original, but are altered by manipulations such as erasing, pixelization, and gradient effects to make them look super cool, then these images are often called "Photoshop graphics." These graphic style images are used a lot in the social media and for personal branding. Life doesn't always go according to plan. Whether it's the result of a car accident, natural disaster, or some other unfortunate event, a lot of people would love to have a way of turning an accident into a unique piece of art – a piece of art that reminds us of the event and is a memento of it.The problem is that, even if you bring two images into Photoshop, the only thing you'd be able to do with them would be to compare them side by side. The concept of Adobe Photoshop Elements is that you've got a huge suite of individual tools that enables you to do most of the work with your images. They're not all the best, but they will cover 80% of the essential aspects of image modification for beginners. The various elements include some of the most frequently used adjustment tools in Photoshop, including the adjustment brush, blend mode, gradient, mask, fill and stroke tools, levels, and text tools.

adobe photoshop cc 2018 download highly compressed adobe photoshop cs6 free download highly compressed adobe photoshop cs3 free download highly compressed how to download adobe photoshop 7.0 and install in windows 7 10 step by step how to download and install adobe photoshop 7.0 in windows 7 how to download adobe photoshop 7.0 in windows 7 how to download adobe photoshop 7.0 in windows 7 in telugu how to download and install adobe photoshop 7.0 in all windows how to download adobe photoshop 7.0 windows 10 how to download and install adobe photoshop 7.0 in telugu

• Lines and Shapes -> Working with the Lines and Shapes : Photoshop experts and designers use this tool to create shapes or lines for, among other things, a graphic design, destinctive frames, and other purposes. Adobe Photoshop is a powerful photo editing software product by Adobe. The software is available in several editions with extra features and editions with enhanced support for RAW photo files. The masses can select the standard edition with the features of more basic tools or opt for the premium edition with the features of the advanced tools. Some of Photoshop's advanced editing tools such as the special effects can create photo manipulations that are almost like drawing, animation or other virtual art. Also, the Trim tool can crop image to remove unflattering parts. Another way to use the advanced features is the personalization. The users can edit a portrait or landscape photo, and make it as a banner, accent or header for their websites. Another way of using Photoshop is to create or edit videos. With this software you can easily replace faces, snap a photo frame, extract objects or change colors in an image. That is the reason why the software is very popular in video editing field. The advanced features of the software allow almost anything. Photoshop is the best tool to use for drawing, creating photo manipulation, creating animation,

adding fast custom layers, removing background layers, and other animation techniques. Also, we can learn Photoshop in its own ecosystem where people explore and use Photoshop features as they work on their projects alongside with other Adobe publishing products such as Adobe InDesign, Adobe Dreamweaver, and Adobe Muse. It is a great way for people to learn Photoshop and the possibilities of advanced features.

Photoshop is part of the Adobe Creative Cloud, which includes other popular tools such as Adobe Illustrator, Photoshop Lightroom and Adobe Dreamweaver. Photoshop Creative Cloud allows users to work on image and graphic content from anywhere. Photoshop now has a host of new features powered by Adobe Sensei artificial intelligence that accelerate your work and help you create more complex projects. It will recognize the content of images, and with intelligent suggestions for possible edits, it can even improve your selections by, for example, moving the selection in the direction of an edge, helping to ensure the best possible selection. In addition, Photoshop will now detect where you are in your project and present the right tools, making it more intuitive and efficient to work in a project. Adobe Photoshop is known for its powerful image manipulation. It is a great tool to create and edit photographs. It is the best software among all for editing, designing and making things look real. There are several tools that are used for image editing. Further, it has a powerful feature to make your graphics with different effects. It also has a variety of tools to create an amazing picture from a simple image. It helps to make a picture that is unique and professional. The newest version of Photoshop has the most advanced versions of the most popular effects. This version also includes a range of new features as well. Some of the features include PixlrOcr, Adjustment Layers, and many more. In this article, there's a list of all the Photoshop features that you can use.

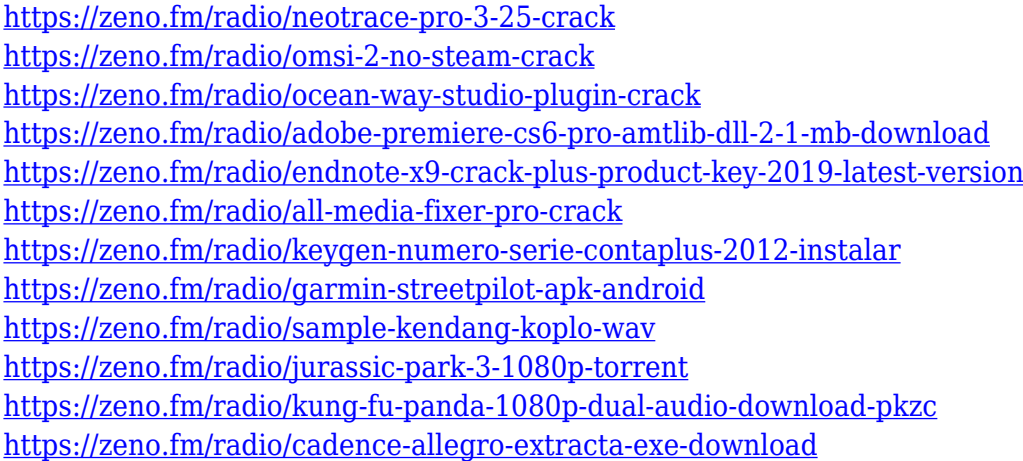

Adobe's new One-Click Fill tool will efficiently replace objects in images and make it the go-to tool for removing or replacing objects in images. It's a fast and easy way to remove and replace objects in images that far exceeds what is possible in Photoshop. Illustrators and designers will be able to remove a background in a single action, or replace an item with a different one. The tool makes it super easy to replace objects in images and also be the go-to tool for removing or replacing objects in images. Adobe Photoshop CC is the latest version of Photoshop, and if you have not tried it before, it's an excellent time to give it a try. Click around the Photoshop CC website and you'll notice a number of changes. The first thing you'll notice is that there is a new canvas size option. You can now choose from a variety of canvas sizes depending on how you want your image to be organized. You can also choose between two new document viewing modes: You can choose to view your image

all at once (like a web page), or you can view it in a split screen view that shows you a thumbnail of the image next to the photo. One of the biggest challenges when it comes to editing a photo is changing the exposure without changing the colors and tonalities. Photoshop has a feature that does just that called Exposure Blending. By combining two images with different exposures into a single composite image, you can adjust the exposure of an image without altering its colors. Exposure Blending is easy to use and can allow you to merge images from a range of different file formats.

Adobe Photoshop Elements - 12.0 is a software that allows users to edit images of any size. With this program you can retouch photos, correct red eye, crop and adjust grayscale, and insert additional metadata as well as easily share your images on the Web or mobile phone. Adobe Photoshop Elements is a software that allows users to edit images of any size. With this program you can retouch photos, correct red eye, crop and adjust grayscale, and insert additional metadata as well as easily share your images on the Web or mobile phone. Adobe Photoshop Lightroom is packed with powerful photo editing features that make digital snapshots look their best. Lightroom combines the best manual and automatic color correction tools, plus powerful features for fixing red eye and removing blemishes and other imperfections. You don't need to upgrade to a paid subscription to use the Adobe Creative Cloud. Free members can choose the size of their subscription, while Professionally Enabled members receive more advanced functionality (such as working with ad hoc mobile apps, text, symbols, and vector shapes) for a discounted price. If you're looking to get a head start, Envato Elements is also a great place to start. Envato Elements makes editing easy with its drag and drop editing features and more auto correction features. You can create or edit canvas photos, edit circular crop photos, work with the Creative Cloud, and so much more. Check out the full range of download products here !